$-289 - 2444$  $\frac{3}{3}$ C@Jacqconnect.us JacqConneci

## **The smarter, faster guide to Microsoft PowerPoint 1: Slideshow Basics**

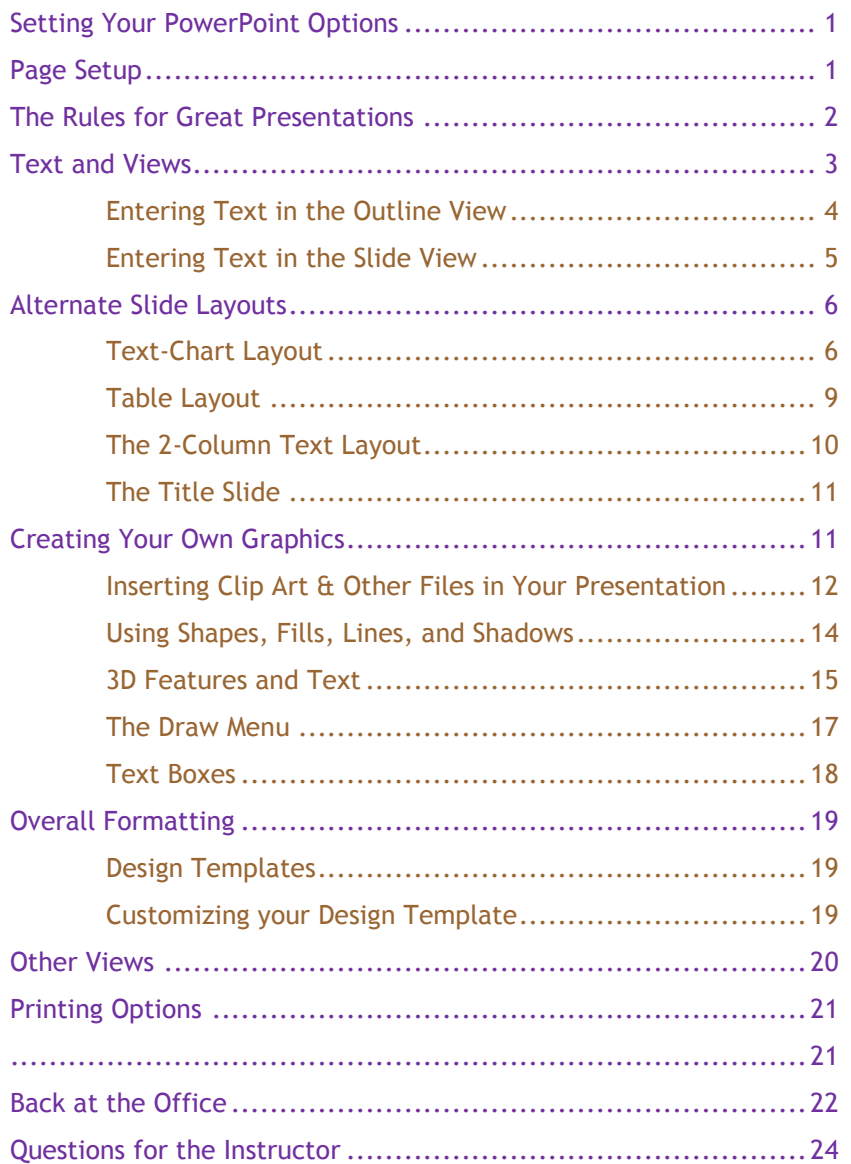

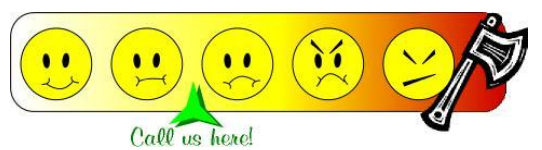

**© 2011-2012 Jacq Connect LLC, Maumee OH 43537. All rights reserved.**  Microsoft product screen shots reprinted with permission from Microsoft Corporation.